## **FORMULARZ\***

## **I. ZAŁOŻENIE KONTA POCZTY ELEKTRONICZNEJ**

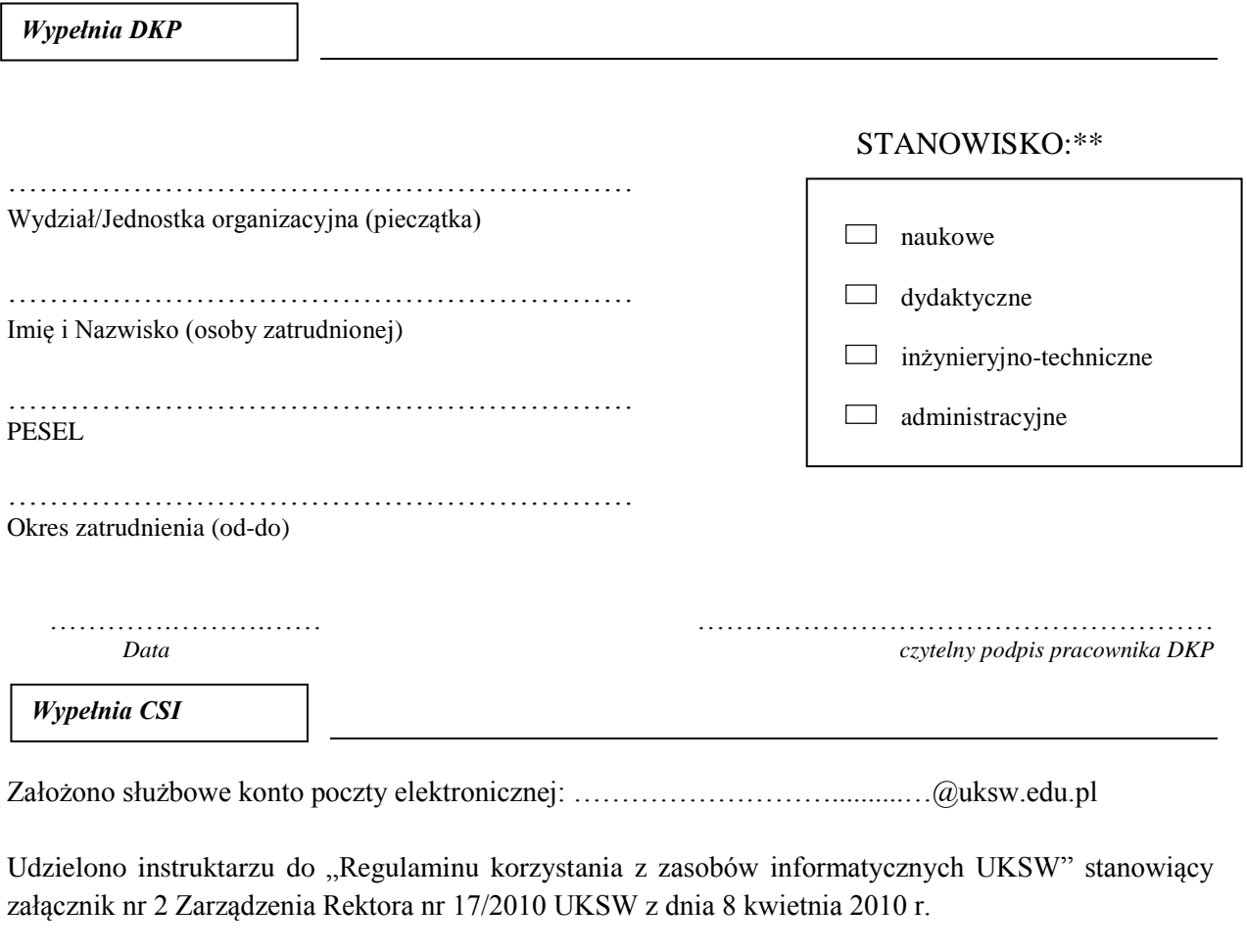

………….……….…… ……………………………………………… *Data podpis pracownika CSI udzielającego instruktarzu*

## **O Ś W I A D C Z E N I E P R A C O W N I K A**

Oświadczam, że zapoznałem/łam się z treścią i przyjmuję do stosowania "Regulamin korzystania z zasobów informatycznych UKSW" stanowiący załącznik nr 2 Zarządzenia Rektora nr 17/2010 UKSW z dnia 8 kwietnia 2010 r.

………….……….…… ………………………………………………  *Data podpis pracownika*

## **II. USUNIĘCIE /ZACHOWANIE\*\* KONTA POCZTY ELEKTRONICZNEJ**

*Wypełnia CSI*

Potwierdzam usunięcie służbowego konta poczty elektronicznej ……..…………...………@uksw.edu.pl

………….……….…… ……………………………………………… *Data podpis pracownika CSI*

**\****formularz przechowuje się w teczce osobowej pracownika \*\*zaznaczyć odpowiednie*